## **Donations: How to Cancel an Invalid Tax Receipt**

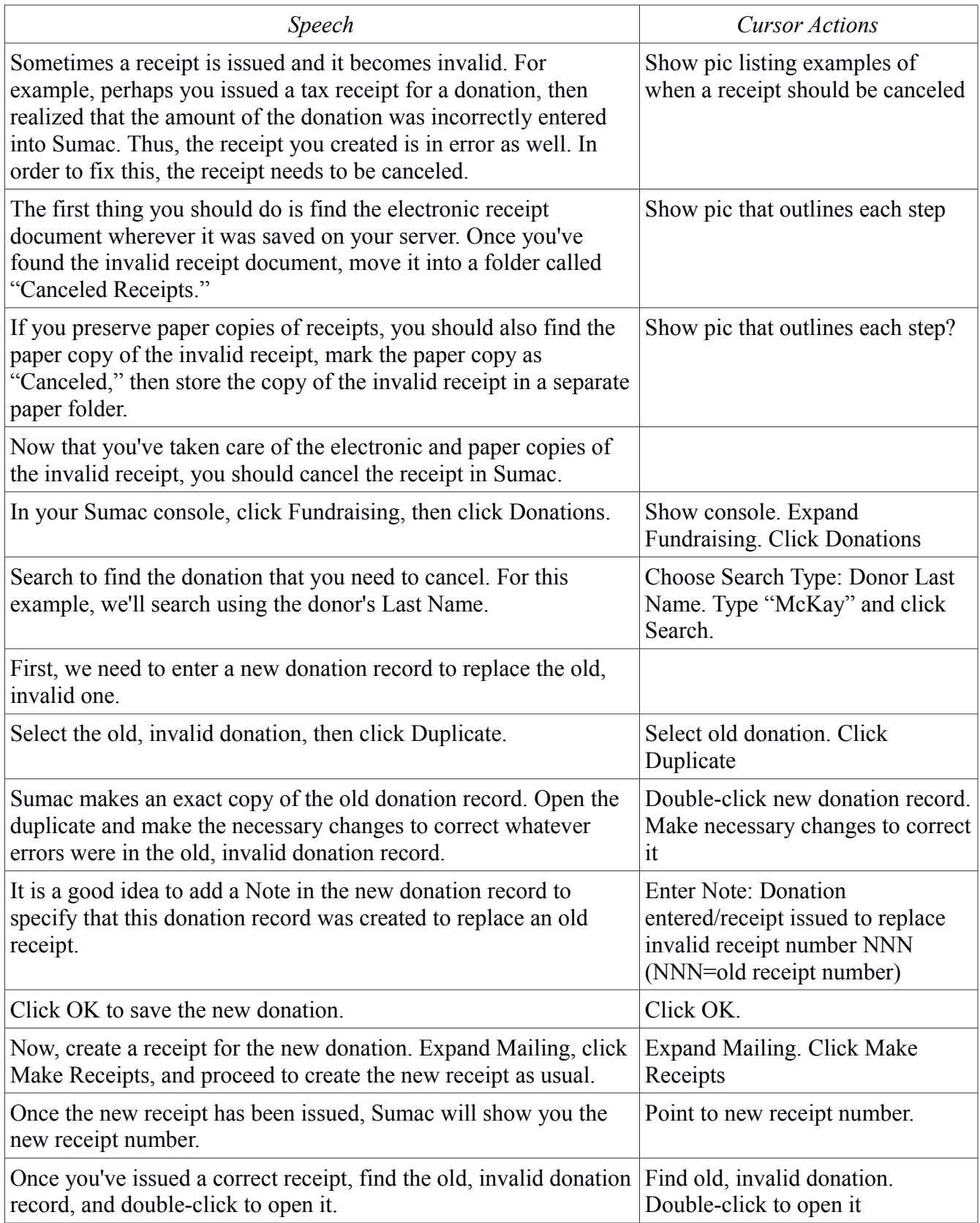

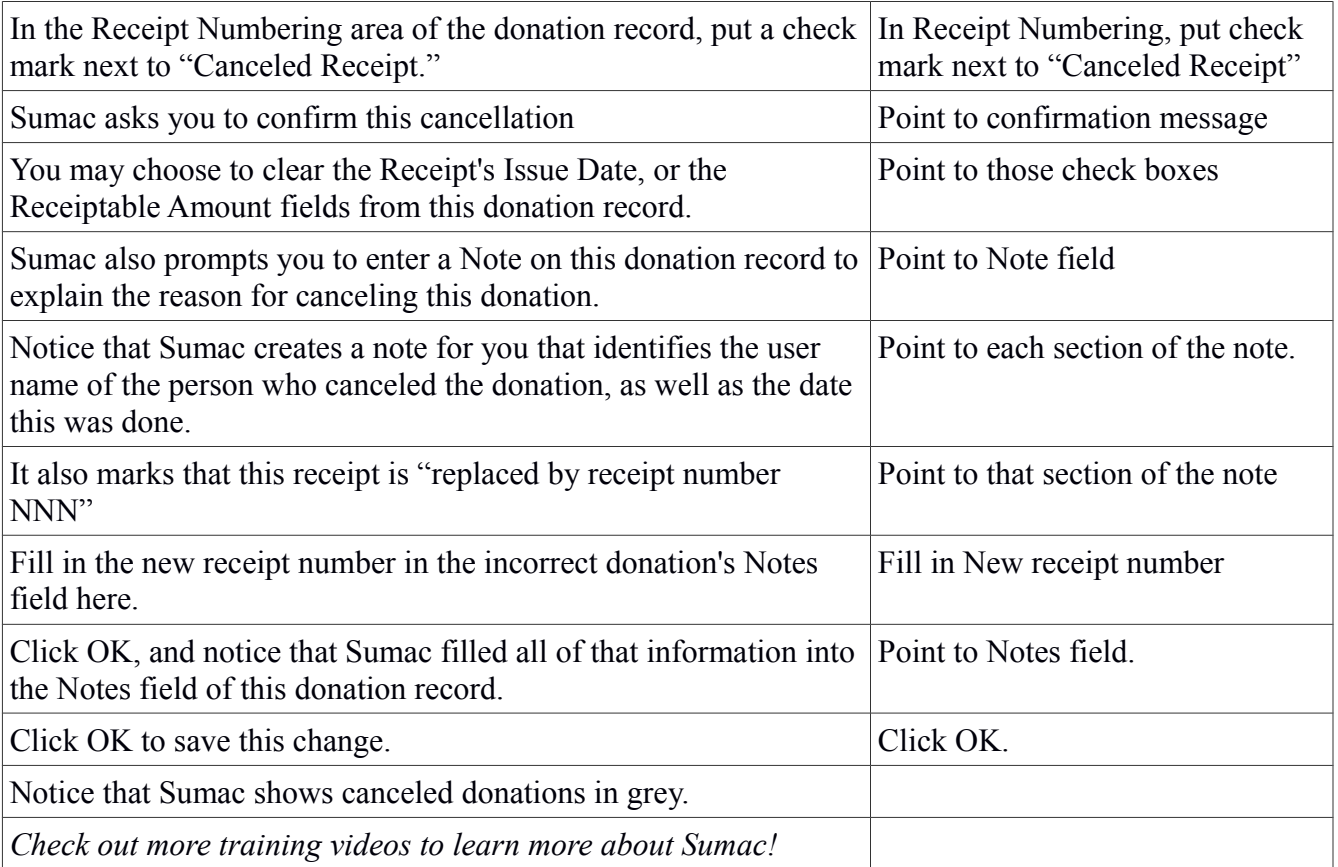